# DOCX To PDF Converter крякнутая версия Incl Product Key Скачать бесплатно For PC

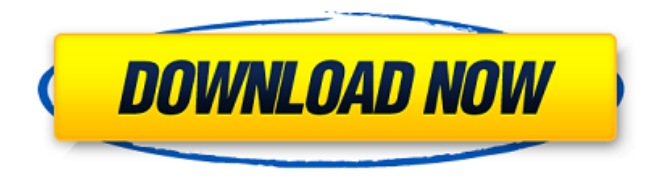

## **DOCX To PDF Converter Crack Free Download 2022 INew1**

Конвертер DOCX в PDF - это небольшое приложение для Windows, разработанное специально для помощи в преобразовании файлов DOC и DOCX в формат PDF с использованием операций пакетной обработки. Удобный макет Инструмент показывает чистый набор функций, который позволяет выполнять большинство действий с минимальными усилиями. Он был разработан с учетом общей простоты, поэтому даже менее опытные пользователи могут научиться настраивать специальные параметры с минимальными усилиями. Документы можно добавлять в рабочую среду с помощью встроенной кнопки обзора, поэтому вы не можете полагаться на поддержку перетаскивания. Вы можете просмотреть дополнительную информацию о каждом элементе DOC или DOCX, такую как местоположение файла, размер, а также дату создания. Возможности преобразования Важно отметить, что конвертер DOCX в PDF предлагает поддержку пакетной обработки, что означает, что вы можете добавлять несколько файлов Word и

конвертировать их одновременно. Конвертер DOCX в PDF дает вам возможность составить список документов, которые вы хотите преобразовать, и удалить выбранные элементы из основной панели. Для каждого файла DOC или DOCX, добавленного в рабочую область, приложение создает отдельный файл PDF, поэтому оно не позволяет объединить несколько документов в один PDF. По умолчанию программа экспортирует выходные файлы в предустановленную папку. В конце процесса преобразования автоматически открывается каталог сохранения. С другой стороны, вы не можете выбрать каталог для сохранения, выбрать страницы из документов, которые вы хотите преобразовать, и настроить разрешения, а также зашифровать файлы PDF. Тестирование его движка преобразования Во время нашего тестирования мы заметили, что DOCX to PDF Converter Crack For Windows выполняет процесс преобразования очень быстро и без ошибок. Он оставляет минимальный след на системных ресурсах и обеспечивает очень хорошее качество вывода. Подходит для: Пакетное преобразование DOC или DOCX в PDF Очень прост в использовании Хорошее качество конвертации Легкий Программу можно скачать с этой страницы здесь бесплатно. Программа преобразования архивов — это программа, позволяющая быстро упорядочивать и преобразовывать архивные и неархивные документы в различные форматы. Программа оснащена встроенным механизмом преобразования и позволяет избавиться от большинства проблем, связанных с преобразованием файлов. Пользователи могут конвертировать свои файлы в пакетном режиме всего за несколько кликов. Программа оснащена встроенным редактором, позволяющим добавить водяной знак в выходной файл. Также можно просмотреть преобразованный файл перед процессом преобразования.

#### **DOCX To PDF Converter Crack + Full Version**

Конвертер DOCX в PDF — это небольшое приложение для Windows, разработанное специально для помощи в преобразовании файлов DOC и DOCX в формат PDF с использованием операций пакетной обработки. Удобный макет Инструмент показывает чистый набор

функций, который позволяет выполнять большинство действий с минимальными усилиями. Он был разработан с учетом общей простоты, поэтому даже менее опытные пользователи могут научиться настраивать специальные параметры с минимальными усилиями. Документы можно добавлять в рабочую среду с помощью встроенной кнопки обзора, поэтому вы не можете полагаться на поддержку перетаскивания. Вы можете просмотреть дополнительную информацию о каждом элементе **DOC или DOCX**, такую как местоположение файла, размер, а также дата создания. Возможности преобразования Важно отметить, что конвертер DOCX в PDF предлагает поддержку пакетной обработки, что означает, что вы можете добавлять несколько файлов Word и конвертировать их одновременно. Конвертер DOCX в PDF дает вам возможность составить список документов, которые вы хотите преобразовать, и удалить выбранные элементы из основной панели. Для каждого файла DOC или DOCX, добавленного в рабочую область, приложение создает отдельный файл PDF, поэтому оно не позволяет объединить несколько документов в один PDF. По умолчанию программа экспортирует выходные файлы в предустановленную папку. В конце процесса преобразования автоматически открывается каталог сохранения. С другой стороны, вы не можете выбрать каталог для сохранения, выбрать страницы из документов, которые вы хотите преобразовать, и настроить разрешения для печати или заполнения параметров, а также для шифрования файлов PDF. Тестирование его движка преобразования Во время нашего тестирования мы заметили, что DOCX to PDF Converter Crack For Windows выполняет процесс преобразования очень быстро и без ошибок. Он оставляет минимальный след на системных ресурсах и обеспечивает очень хорошее качество вывода. Вывод Если вы ищете простое программное обеспечение, которое позволяет конвертировать файлы DOC или DOCX на одном дыхании, вы можете попробовать конвертер DOCX в PDF и посмотреть, что он может сделать для вас. Doc to PDF Converter - это небольшая автономная утилита, созданная для преобразования файлов Microsoft Word в формат PDF, а также в форматы DOCX и Open Document Format. Его можно использовать для преобразования текстового документа, письма, счета-фактуры, рукописи, диссертации и дипломной работы студента. Конвертер Doc в PDF

разработан, чтобы быть простым в использовании. Просто добавьте файл Word или папку с несколькими файлами Word, выберите выходную папку и нажмите кнопку «Преобразовать». Если вы хотите включить 1709e42c4c

## **DOCX To PDF Converter Crack +**

Конвертер DOCX в PDF — это небольшое приложение для Windows, разработанное специально для помощи в преобразовании файлов DOC и DOCX в формат PDF с использованием операций пакетной обработки. Удобный макет Инструмент показывает чистый набор функций, который позволяет выполнять большинство действий с минимальными усилиями. Он был разработан с учетом общей простоты, поэтому даже менее опытные пользователи могут научиться настраивать специальные параметры с минимальными усилиями. Документы можно добавлять в рабочую среду с помощью встроенной кнопки обзора, поэтому вы не можете полагаться на поддержку перетаскивания. Вы можете просмотреть дополнительную информацию о каждом элементе DOC или DOCX, такую как местоположение файла, размер, а также дата создания. Возможности преобразования Важно отметить, что конвертер DOCX в PDF предлагает поддержку пакетной обработки, что означает, что вы можете добавлять несколько файлов Word и конвертировать их одновременно. Конвертер DOCX в PDF дает вам возможность составить список документов, которые вы хотите преобразовать, и удалить выбранные элементы из основной панели. Для каждого файла DOC или DOCX, добавленного в рабочую область, приложение создает отдельный файл PDF, поэтому оно не позволяет объединить несколько документов в один PDF. По умолчанию программа экспортирует выходные файлы в предустановленную папку. В конце процесса преобразования автоматически открывается каталог сохранения. С другой стороны, вы не можете выбрать каталог для сохранения, выбрать страницы из документов, которые вы хотите преобразовать, и настроить разрешения для печати или заполнения параметров, а также для шифрования файлов PDF. Тестирование его движка преобразования Во время нашего тестирования мы заметили, что DOCX to PDF Converter выполняет процесс преобразования очень быстро и без ошибок. Он оставляет минимальный след на системных ресурсах и обеспечивает очень хорошее качество вывода. Вывод Если вы ищете простое

программное обеспечение, позволяющее быстро конвертировать файлы DOC или DOCX, вы можете попробовать Конвертер DOCX в PDF и посмотреть, что он может сделать для вас. Загрузите Конвертер DOCX в PDF 1.0.21. Ribbons — это надстройка для PowerPoint, предоставляющая мощные функции, которые можно использовать на каждом этапе презентации: создавайте диаграммы и графики, помогайте своим коллегам охватить целевую аудиторию и оценивайте реакцию аудитории. Adobe Acrobat Reader DC Pro - это новая версия Adobe Acrobat Reader. Он предназначен для экспертной работы и поставляется с еще большей скоростью, простотой использования и безопасностью. Он включает в себя все возможности

#### **What's New in the?**

Вы уже потеряли значительную сумму денег, пытаясь перенести тысячи документов из Outlook на Google Диск? Что ж, с Google Drive to Outlook вам больше не нужно беспокоиться об этой проблеме. Это плагин для Google Chrome, который позволяет импортировать сообщения электронной почты Gmail на Google Диск и наоборот. Большинство пользователей, попробовавших это программное обеспечение, отметили, что оно обеспечивает аккуратный и простой способ переноса их электронной почты на Google Диск, просто используя опцию «Поделиться». Этот плагин Google Chrome может помочь вам экспортировать и импортировать несколько файлов на Google Диск. Более того, плагин сохраняет данные в фоновом режиме. Также стоит отметить, что вы можете импортировать несколько файлов одним щелчком мыши. Как использовать Google Диск для Outlook: Q: Http-запрос не работает через сервер H2 в NetBeans Я пытаюсь написать http-сервер, но запросы продолжают отклоняться. Я проверил, что мой host:port указан правильно в свойствах сервера, но запросы все равно не проходят. Вот код: Серверный сокет сс; @Override public void start() выдает исключение { сс = новый серверный сокет (порт); во время бега) { Сокет сокет = ss.accept(); InputStreamReader = новый InputStreamReader(socket.getInputStream()); PrintWriter out = новый PrintWriter (socket.getOutputStream()); Требуемая строка = is.readLine();  $req = req.substring(0, req.length() - 1);$ 

```
System.out.println("получил" + req); если ("GET".equals(req)) {
System.out.println("получил GET"); out.println("HTTP/1.1 200 OK\r ");
out.println("Тип содержимого: текст/html\r "); out.println("\r ");
out.println("привет!
```
## **System Requirements:**

Вы должны иметь Microsoft Windows XP или более позднюю операционную систему (ОС). На вашем компьютере должен быть установлен игровой стек Microsoft Windows, а также последняя версия игры. У вас должен быть процессор AMD64 или Intel x86-64. Вам понадобится 8 ГБ оперативной памяти (лучше 16 ГБ). Вам понадобится видеокарта DirectX® 11 с 1 ГБ видеопамяти. Вам понадобится AMD APU с графикой Radeon HD. Дополнительные примечания: Оригинальная версия игры